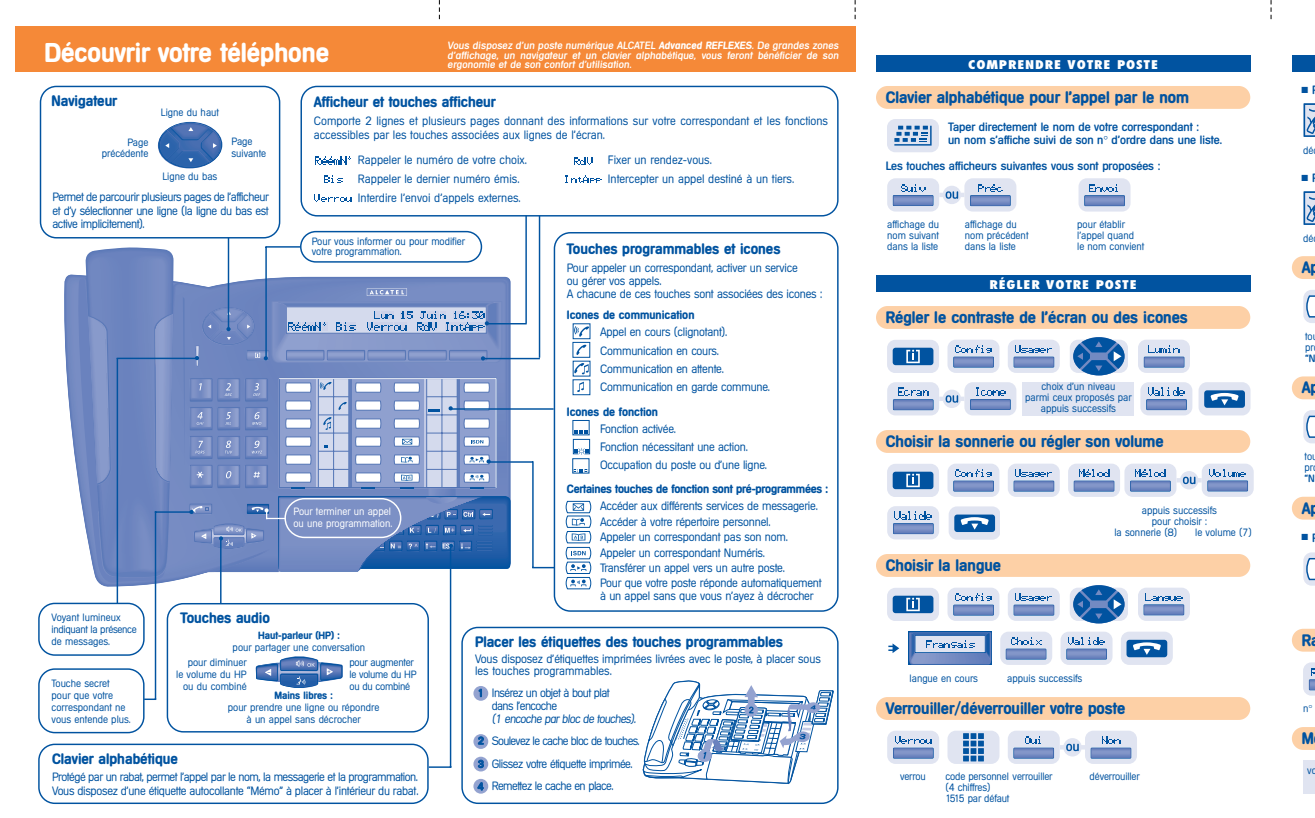

÷

Å

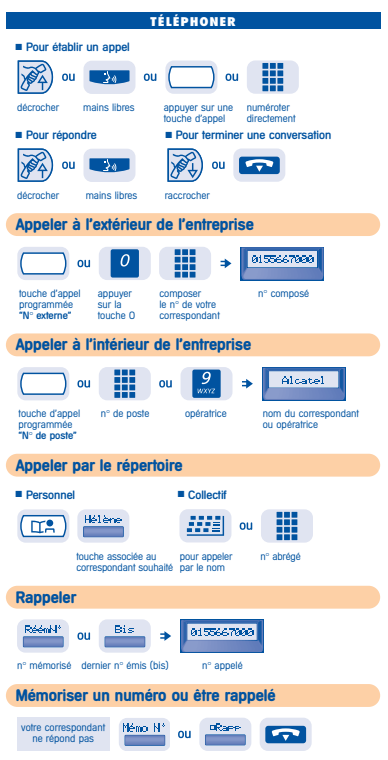

 $\cdot$ 

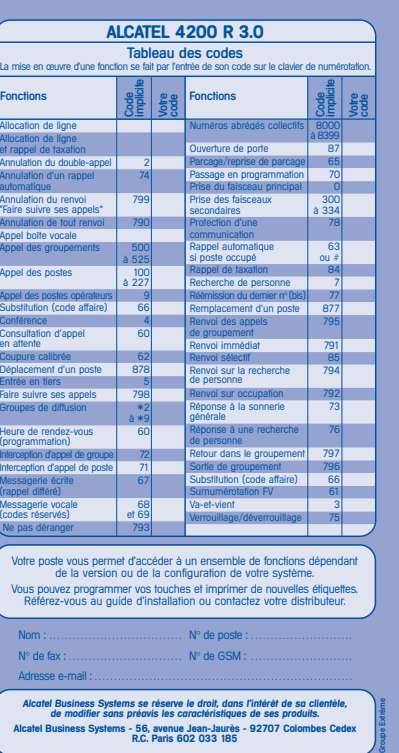

噩

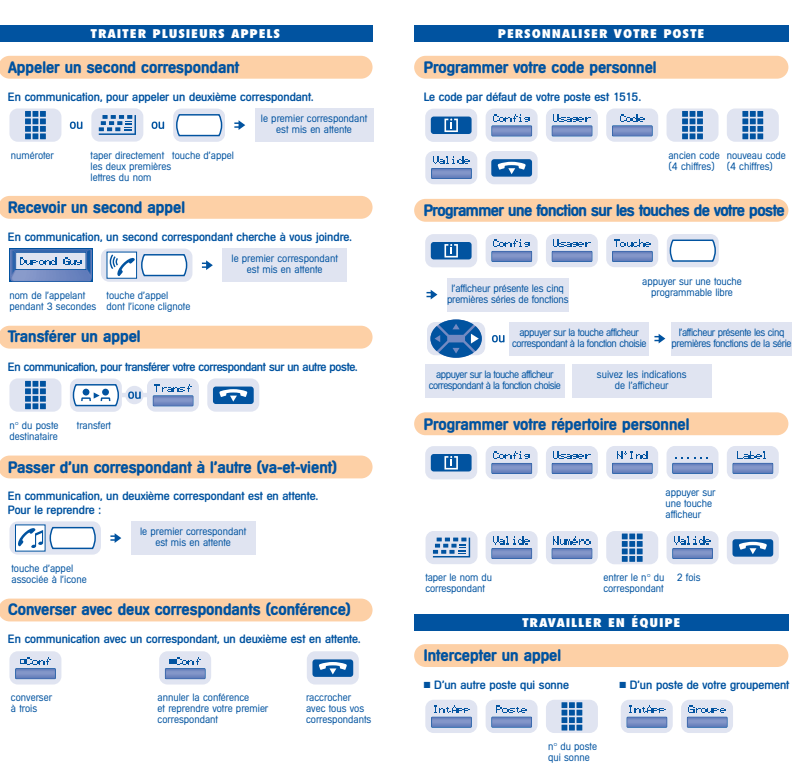

 $\frac{1}{2}$ 

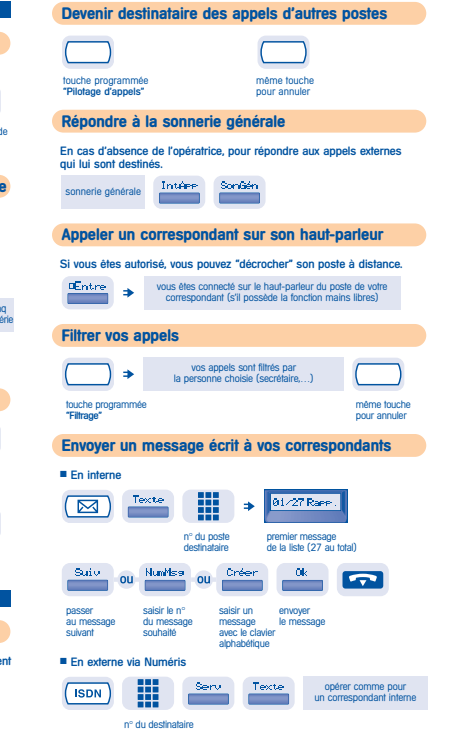

J.

 $\cdot$ 

đ

÷

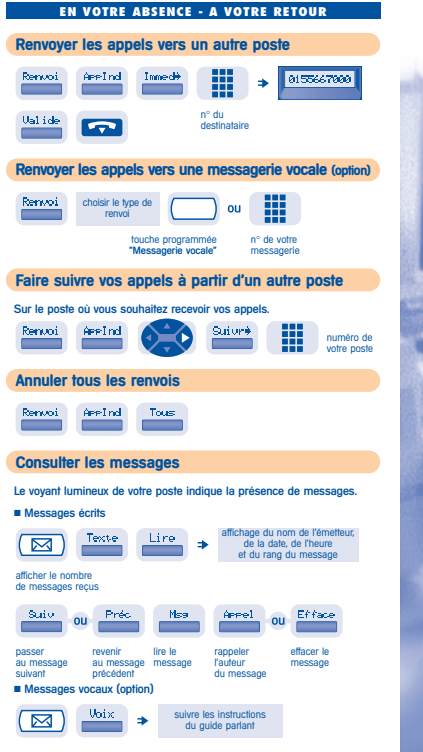

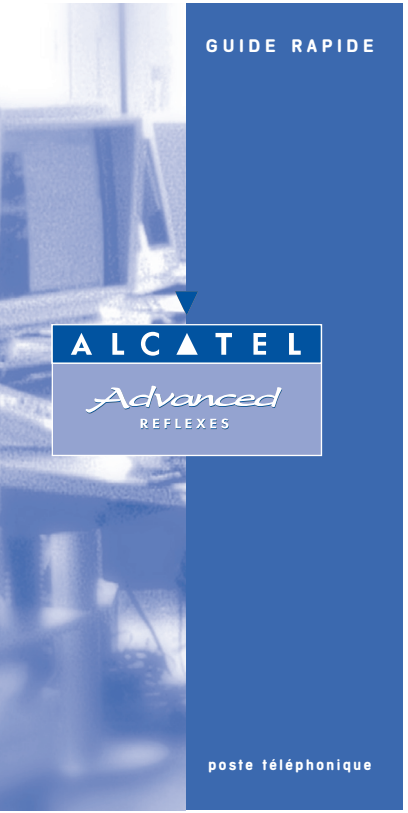